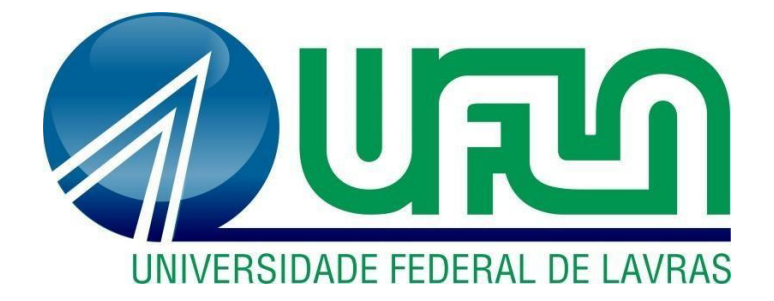

# **DÉBORA FERNANDES SILVA**

# **ATIVIDADES DESENVOLVIDAS NA ÁREA DA TESOURARIA DE UMA EMPRESA DE ADQUIRÊNCIA**

**LAVRAS - MG 2019**

# **DÉBORA FERNANDES SILVA**

# **ATIVIDADES DESENVOLVIDAS NA ÁREA DA TESOURARIA DE UMA EMPRESA DE ADQUIRÊNCIA**

Relatório de estágio supervisionado apresentado à Universidade Federal de Lavras, como parte das exigências do Curso de Administração, para obtenção do título de Bacharel.

Prof.º Dr. André Luís Ribeiro Lima Orientador Prof.° Dr. José Willer do Prado Coorientador

# **LAVRAS - MG 2019**

# **DÉBORA FERNANDES SILVA**

# **ATIVIDADES DESENVOLVIDAS NA ÁREA DA TESOURARIA DE UMA EMPRESA DE ADQUIRÊNCIA**

Relatório de estágio supervisionado apresentado à Universidade Federal de Lavras, como parte das exigências do Curso de Administração, para obtenção do título de Bacharel.

APROVADA em 29 de junho de 2019. Dr. André Luís Ribeiro Lima UFLA Me. José Willer do Prado UFLA

> Prof.º Dr. André Luís Ribeiro Lima Orientador

\_\_\_\_\_\_\_\_\_\_\_\_\_\_\_\_\_\_\_\_\_\_\_\_\_\_\_\_\_\_\_\_

LAVRAS - MG 2019

#### **AGRADECIMENTOS**

À minha família, em especial aos meus pais Osaina e Donizete e as minhas irmãs Aline, Lorena e Lara, por todo apoio, amor e compreensão.

As minhas amigas da República Poucas e Boas, por estarem sempre presentes e terem se tornado minha segunda família.

Ao professor e orientador Dr. André Luis Ribeiro Lima, pelos conselhos e direcionamentos.

À Universidade Federal de Lavras, pela oportunidade e suporte ao longo da graduação. À empresa Cielo, pela oportunidade de trabalho.

A todos que contribuíram e participaram da realização desse sonho.

# **LISTA DE FIGURA**

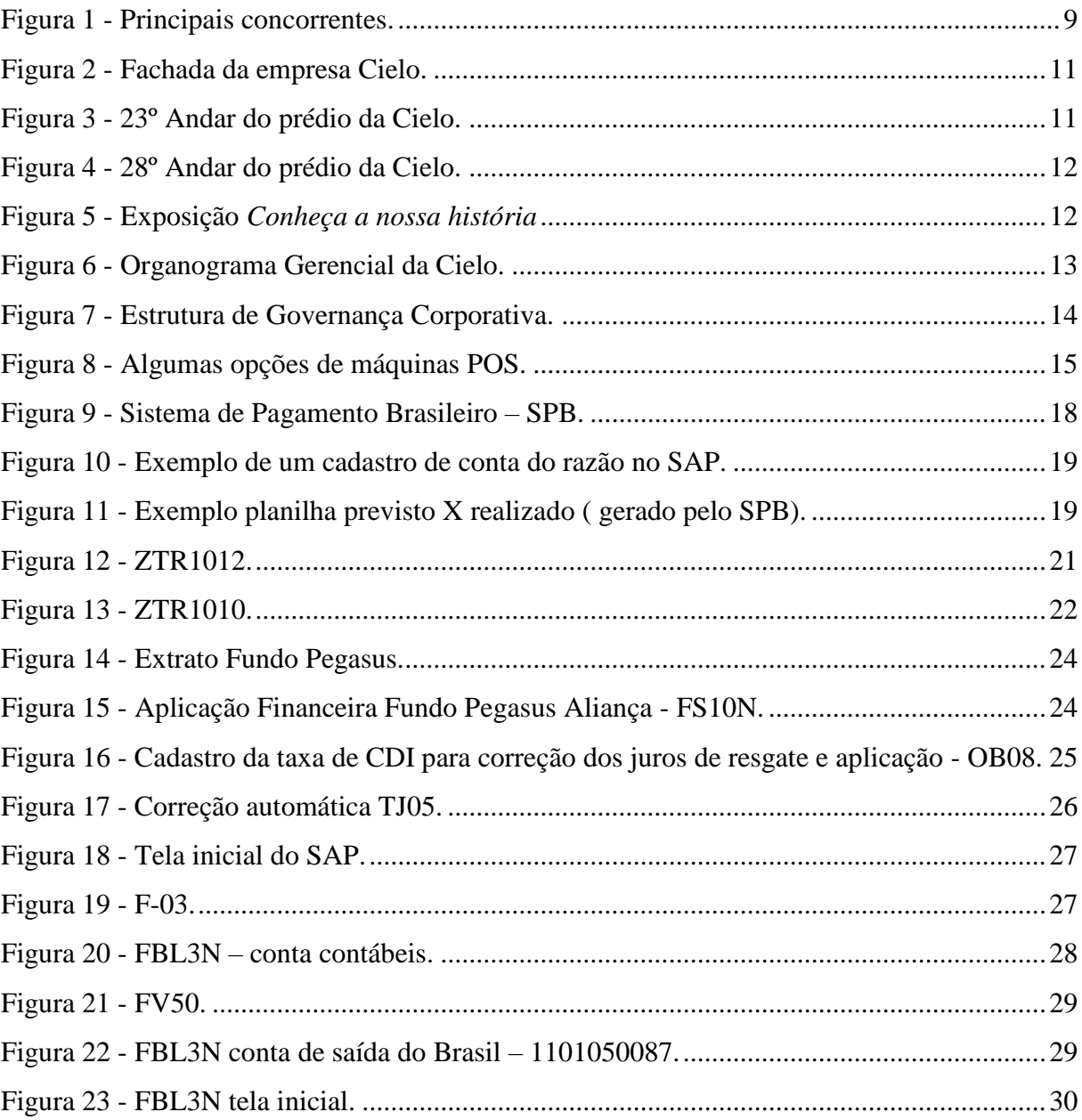

# **SUMÁRIO**

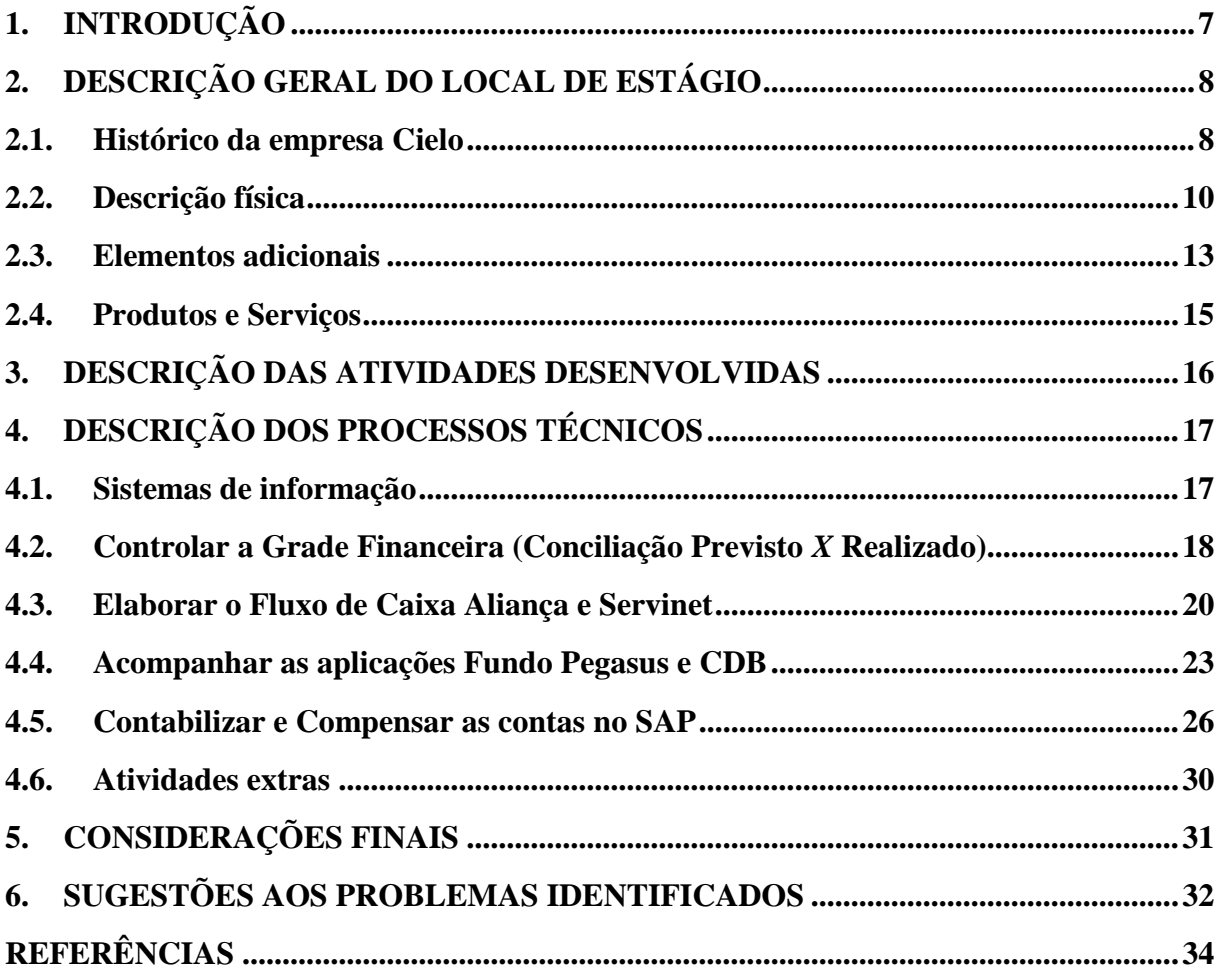

### <span id="page-6-0"></span>**1. INTRODUÇÃO**

O cenário corporativo vem sofrendo fortes mudanças em seus métodos e processos, o que tem demandado profissionais ágeis, dinâmicos e flexíveis, aptos a acompanhar as transformações, identificar os riscos, gerando resultados sólidos e sustentáveis para as organizações. Para que as empresas sobrevivam as incertezas, é preciso criar e desenvolver a aprendizagem de sobrevivência, também conhecida como capacidade de adaptação, estimulando a capacidade de criar de seus colaboradores (BAHRY; TOLFO, 2004).

Nesse sentido, o capital humano tem sido considerado fonte de sucesso e desenvolvimento pelas organizações, as quais perceberam que as pessoas que as compõem são o maior diferencial competitivo nessa nova dinâmica de mercado (NASCIMENTO; ALVES, 2015).

Segundo Abreu (1969) o profissional da Administração deve ser rápido e eficiente nas suas próprias operações, respondendo com precisão e objetividade as mudanças e tendências do mercado. O autor ainda destaca que a nova geração de administradores deve ao mesmo tempo ser especialistas e generalistas para acompanhar as mudanças do mercado, gerando resultados para as organizações de forma sustentável.

Dessa forma, o estágio curricular supervisionado compõe o quadro de atividades acadêmicas obrigatórias indispensáveis à habilitação profissional, atendendo as diretrizes curriculares nacionais dos cursos de graduação com o objetivo de proporcionar a vivência profissional, com supervisão de um professor orientador, permitindo que o aluno coloque em prática os ensinamentos aprendidos na Universidade, e assim, contribuir para o aprimoramento, aplicação e construção da visão crítica (UFLA, 2017). Em contrapartida, as organizações são beneficiadas com a chegada de profissionais com novas ideias e propostas diferentes, contribuindo para o crescimento e inovação da empresa e seus processos, corroborando para o entendimento de que a realização do estágio traz para ambos um ganho significativo.

Neste contexto, o presente trabalho tem por objetivo descrever e detalhar as atividades que foram desenvolvidas na Cielo, mais especificamente na Tesouraria, setor financeiro da organização. O estágio foi realizado em uma das principais empresas do setor de adquirência, localizada na região comercial de Alphaville, em Barueri-SP, uma gigante com alma de startup, a Cielo S.A.

Em um primeiro momento, serão apresentadas informações da organização, bem como seu histórico, descrição física, produtos e serviços oferecidos pela companhia. Em seguida, será apresentado as principais atividades desenvolvidas na empresa, o detalhamento dos processos técnicos da mesma. Por fim, será apresentado as considerações finais e sugestões para os problemas identificados.

# <span id="page-7-0"></span>**2. DESCRIÇÃO GERAL DO LOCAL DE ESTÁGIO**

A Cielo é uma grande empresa de adquirência, localizada em Alphaville, São Paulo, e trabalha com a venda de máquinas de cartão, antecipação ARV e e-commerce.

Os tópicos a seguir abordam a história da empresa até torna-se Cielo, sua missão e valores, os quais conduzem suas ações, bem como a descrição física do local, os produtos e serviços oferecidos pela empresa.

#### <span id="page-7-1"></span>**2.1. Histórico da empresa Cielo**

A Cielo S. A., a antiga Visanet Brasil, é uma empresa brasileira que atua no mercado financeiro físico e digital como adquirente, responsável pela captura, transmissão e liquidação financeira de transações com cartões de crédito e débito. Ainda hoje, é a empresa líder do setor em toda a América Latina. (CIELO,2019).

Foi criada em 29 de novembro de 1995 pela Visanet com a união dos bancos Bradesco, Banco do Brasil, Banco Real (atualmente foi comprada pela Santander) e o extinto Banco Nacional e com a bandeira Visa Internacional.

O objetivo foi unificar as relações com todos os estabelecimentos afiliados à bandeira Visa no Brasil, e então desenvolver soluções tecnológicas de captura e processamento de transações, além de realizar a liquidação financeira. Com isso, os bancos ficariam livres para se concentrarem na emissão de cartões e na concessão de crédito aos portadores.

Nessa época, a Visanet contava com 100 mil estabelecimentos afiliados. Apoiada na forte expansão do mercado consumidor brasileiro, a empresa conseguiu rápido crescimento, tornando-se a líder do setor (CIELO,2019).

Em julho de 2009, a empresa se tornou uma organização de capital aberto para a Bolsa de Valores, realizando uma das maiores ofertas públicas de ações do país. Em dezembro do mesmo ano, afim de iniciar o processamento de transações de outras bandeiras, ocorreu o fim da exclusividade com a bandeira Visa fazendo com que a empresa mudasse seu nome, surgindo então a Cielo.

A Comissão de Constituição e Justiça (CCJ) do Senado, juntamente com o Conselho

Administrativo de Defesa Econômica (CADE), aprovou um projeto que colocou fim na exclusividade com as bandeiras internacionais Visa e Mastercard para estimular a concorrência do setor no país. Essa medida acirrou a disputa entre as empresas Cielo e Redecard, pois a partir daquele momento, ambas companhias passaram a oferecer o mesmo serviço. (CIELO,2019).

Atualmente, o mercado de adquirentes vem expandindo cada vez mais e, mesmo com a concorrência acirrada, a Cielo S.A. continua sendo a empresa líder do setor. A empresa definiu sua estratégia para o ano de 2019 focada no cliente e em manter seu market share, hoje de 45%, conscientes de que isso impactará diretamente no crescimento e nos lucros da companhia.

O atual presidente da companhia, Paulo Caffarelli, entende que essa postura é a adequada para manter a empresa como líder e com forças para continuar lutando nesse mercado que têm se tornado comoditizado. Para isso, o foco extremo no relacionamento com clientes, a entrega de produtos com valores agregados são prioridades de toda a companhia neste ano. Decididos abrir mão das margens, a estratégia exige readequação dos preços, contratação de mais vendedores e uma atuação exclusiva com os microempreendedores (SILVEIRA, 2019).

<span id="page-8-0"></span>A Cielo oferece o maior número de bandeiras de cartões aceitos nas suas máquinas, incluindo Crédito, Débito e Voucher (cartões de benefícios), quando comparadas às suas concorrentes (FIGURA 1), com mais de 70 bandeiras.

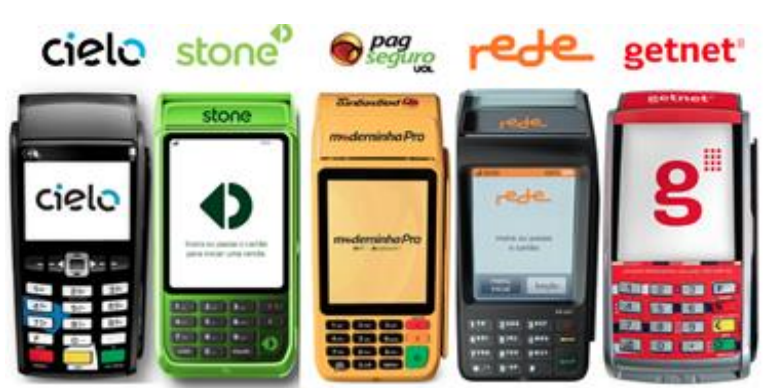

Figura 1 - Principais concorrentes.

Fonte: Melhor máquina de cartão (2017).

Para manter sua posição frente as concorrentes, a Cielo busca por meio da disseminação de sua missão e valores conduzir o comportamento de seus colaboradores para alcançar a visão estabelicida para cada estratégia definida, reforçando qual direção deve ser tomada, e assim, manter todos alinhado e focados no mesmo objetivo. A Cielo trabalha com inqueitude para trazer as melhores experiencias para clientes e colaboradores, o que se torna evidente em sua missão e valores, descritos abaixo:

#### **Missão**

Nossa missão é encantar nossos clientes com as melhores soluções de uma empresa líder, rentável e sustentável com colaboradores apaixonados.

#### **Valores**

Atitude, espírito de equipe e paixão; Cliente encantado; Atitude de dono; Ética em todas as relações; Excelência na execução; Inovação com resultados; Sustentabilidade e Responsabilidade

#### <span id="page-9-0"></span>**2.2. Descrição física**

A empresa está localizada na cidade de Barueri, São Paulo, um total de 104.632 m2 de área construída, ocupando 12 andares desse prédio comercial, o Edifício Evolution, não possuindo fachada identificada, conforme pode ser visto na Figura 2. O espaço interno é dividido em andares, os quais estão distribuídas as áreas, o setor financeiro fica no 23º andar do prédio; i) a copa se encontra no 22°, um espaço de refeição para colaboradores; ii) o escritório de cada andar não apresenta paredes/divisórias, são constituídos de mesas, Tvs e salas para reuniões. As paredes de cada andar são customizadas; iii) no 28º andar se encontra a Universidade Cielo, um espaço para treinamentos, cursos e desenvolvimento dos colaboradores; iv) no 29º andar há um ambulatório médico com nutricionista, psicólogo, cardiologista, clínico geral e endocrinologista, um espaço com manicures e massagista, um restaurante para os colaboradores tomarem café da manhã e almoçar; v) o 31º andar é onde se encontra os VPs (vice-presidentes) e presidente.

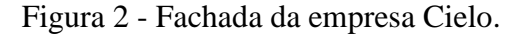

<span id="page-10-0"></span>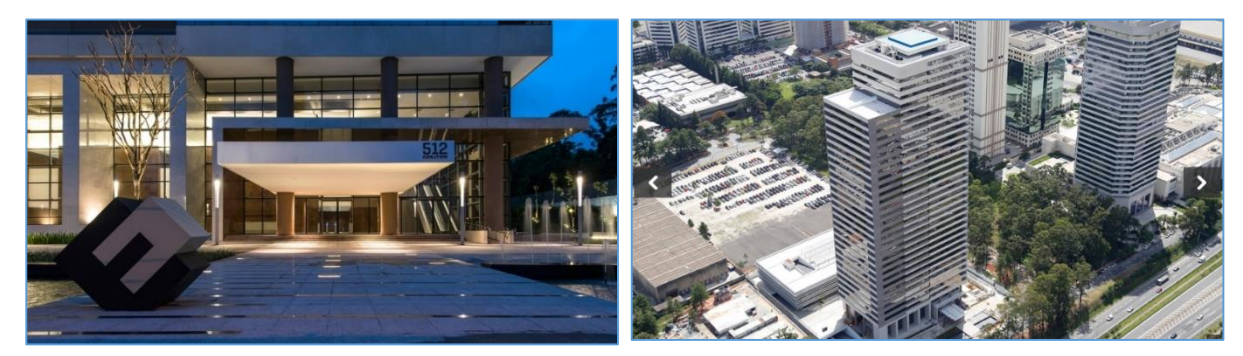

Fonte: Odebrecht (2019).

O 23º andar conta com mesas compartilhadas dispostas, das quais a Tesouraria ocupa 15 cadeiras em uma mesa compartilhada por outras subáreas. O ambiente possui porta de acesso ao banheiro, escadas e elevadores. Há uma copa em cada andar do prédio com uma geladeira, máquinas de café, filtro de água e mesas. Os andares apresentam quase o mesmo padrão, tendo apenas algumas particularidades. O 28º andar é constituído por uma recepção, salas de aula com multimídias e mesas para a realização de cursos, treinamentos. A Figura 3 mostra o 23º andar do edifício, onde é localizado o setor financeiro e a área comercial da empresa.

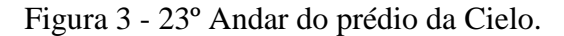

<span id="page-10-1"></span>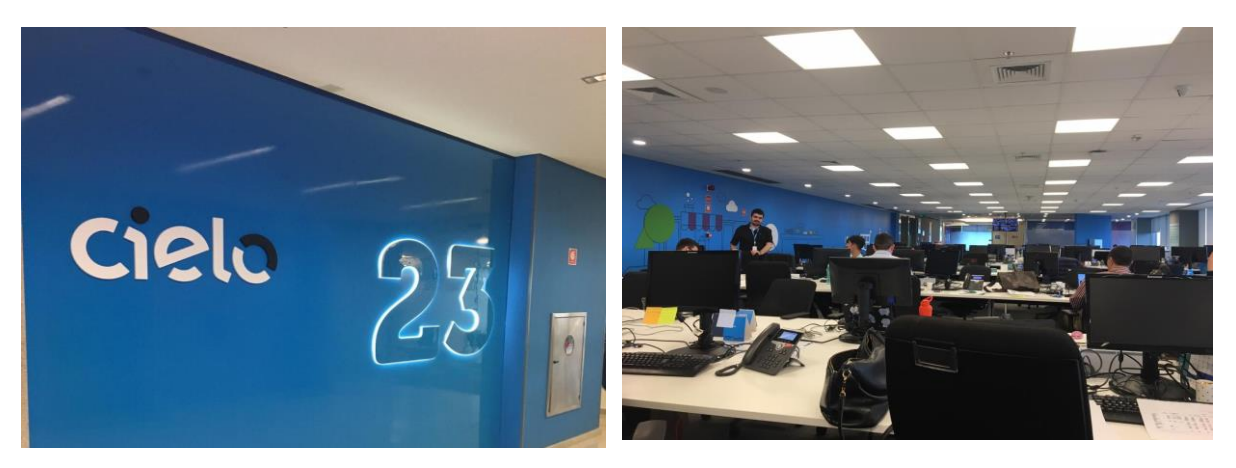

Fonte: O Autor (2019).

A Cielo oferece aos estagiários e colaboradores a oportunidade de desenvolvimento técnico e profissional, por meio de cursos, treinamentos, workshops, que podem ser ministrados tanto em ambiente externo quanto interno da organização, por isso conta com uma Universidade. No 28º andar fica a Universidade Cielo (FIGURA 4), um espaço exclusivo para o colaborador se desenvolver e crescer profissionalmente.

<span id="page-11-0"></span>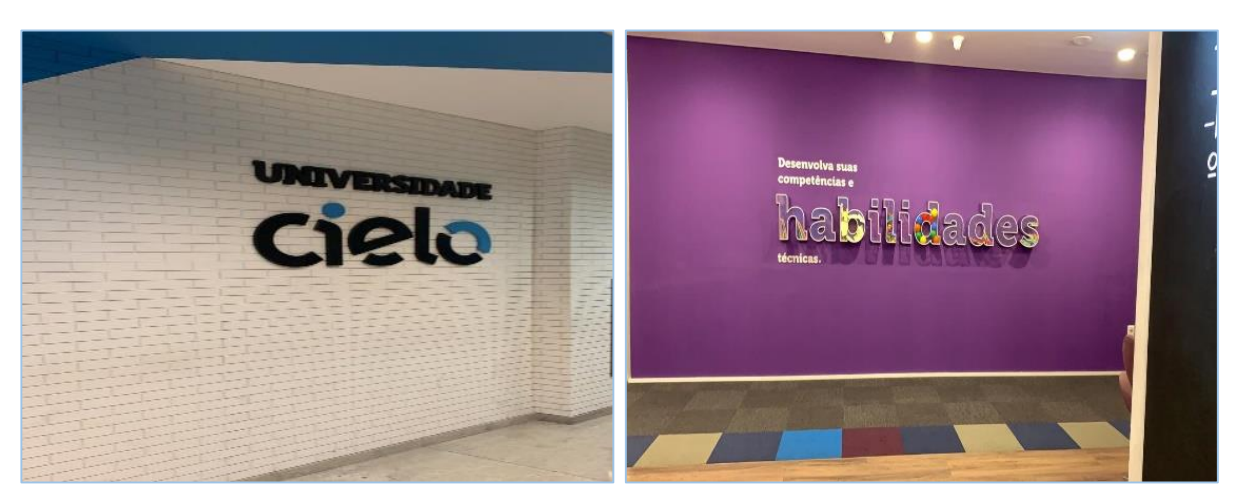

Figura 4 - 28º Andar do prédio da Cielo.

Fonte: O Autor (2019).

No 22º andar há uma exposição com o título: "Conheça a nossa história" com todas as maquininhas que foram desenvolvidas e comercializadas pela Cielo desde o começo. Nela as maquininhas estão dispostas seguidas de uma breve contextualização. A Figura 5 mostra a exposição das maquininhas desde a década 90.

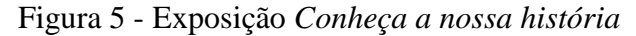

<span id="page-11-1"></span>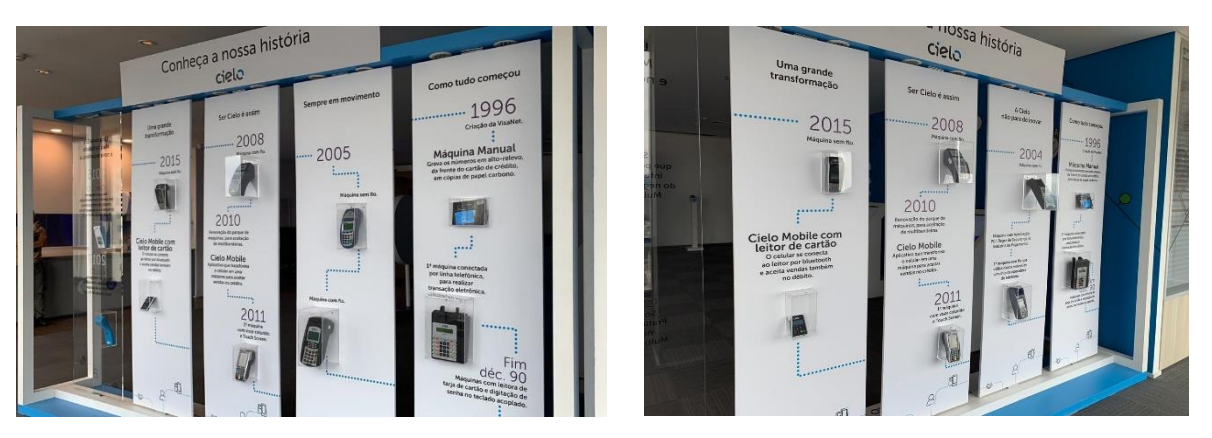

Fonte: O Autor (2019).

O espaço físico da organização é muito dinâmico e interativo, trazendo leveza para o ambiente de trabalho, uma disposição de *coworking,* o que contribui ainda mais para o crescimento profissional e da empresa como um todo.

#### <span id="page-12-1"></span>**2.3. Elementos adicionais**

A Cielo tem empresas coligadas a organização, são elas: Braspag, Cateno e Stelo. Além disso, a Alelo, EloPar, Merchant E-Solution e Veloe são organizações interligadas financeiramente, em partes, à companhia. A Stelo, uma das startups mais conhecidas foi comprada pela Cielo em 2018, mas continua trabalhando em paralelo como um estilo de máquina POS diferente da Cielo.

O atual CEO da organização é o Paulo Rogério Caffarelli, desde outubro de 2018, que ocupava o cargo de Presidente do Banco do Brasil até então. O CFO até março de 2019 era Clóvis Poggetti Júnior que deixou a companhia para seguir novos projetos pessoais. O novo Vice-Presidente Executivo de Finanças é Gustavo Sousa, que já ocupou diversas posições de destaque em grandes companhias brasileiras, tendo atuado por último como Diretor Financeiro e de Relações com Investidores da Klabin. Na Figura 6 é apresentado a atual divisão da estrutura da organização.

<span id="page-12-0"></span>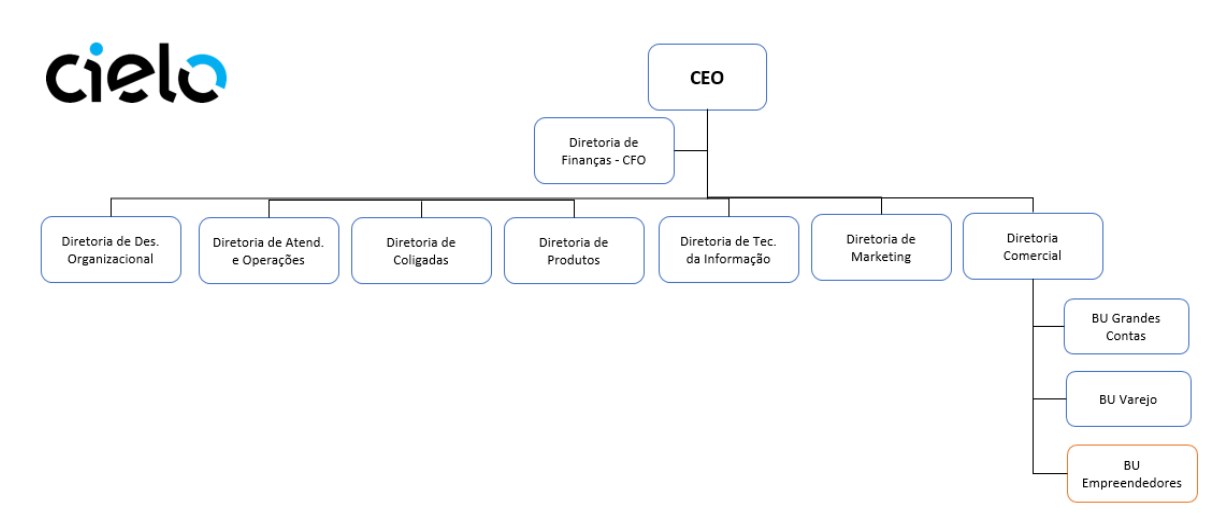

Figura 6 - Organograma Gerencial da Cielo.

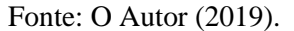

Uma reestruturação na Cielo vem acrescentando a BU Empreendedores, já que a startup Stelo, comprada pela companhia no segundo semestre de 2018, passou a integrar o quadro interno da organização, trazendo uma estrutura mais rápida e independente entre as áreas.

A empresa criou em 2014 a Secretaria de Governança Corporativa responsável por promover o cumprimento das melhores práticas em governança pela Cielo, garantir a transparência das informações e garantir a observância do processo sistemático.

A empresa é administrada pelo Conselho de Administração, que é composto por, no mínimo, 7 (sete) e, no máximo, 11 (onze) membros eleitos pela Assembleia Geral, com mandato unificado de 2 (dois) anos, permitida a reeleição; e pela Diretoria Estatutária, composta por, no mínimo, 2 (dois) e, no máximo, 10 (dez) membros, sendo 1 (um) Diretor Presidente, 1 (um) Diretor de Relações com Investidores e até 8 (oito) Diretores sem designação específica, eleitos pelo Conselho de Administração, com mandato de 2 (dois) anos, sendo permitida a reeleição. A Companhia ainda conta com Comitês de Assessoramento do Conselho de Administração e Fóruns de Assessoramento da Diretoria Estatutária, como demonstrado na Figura 7.

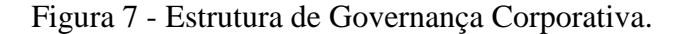

<span id="page-13-0"></span>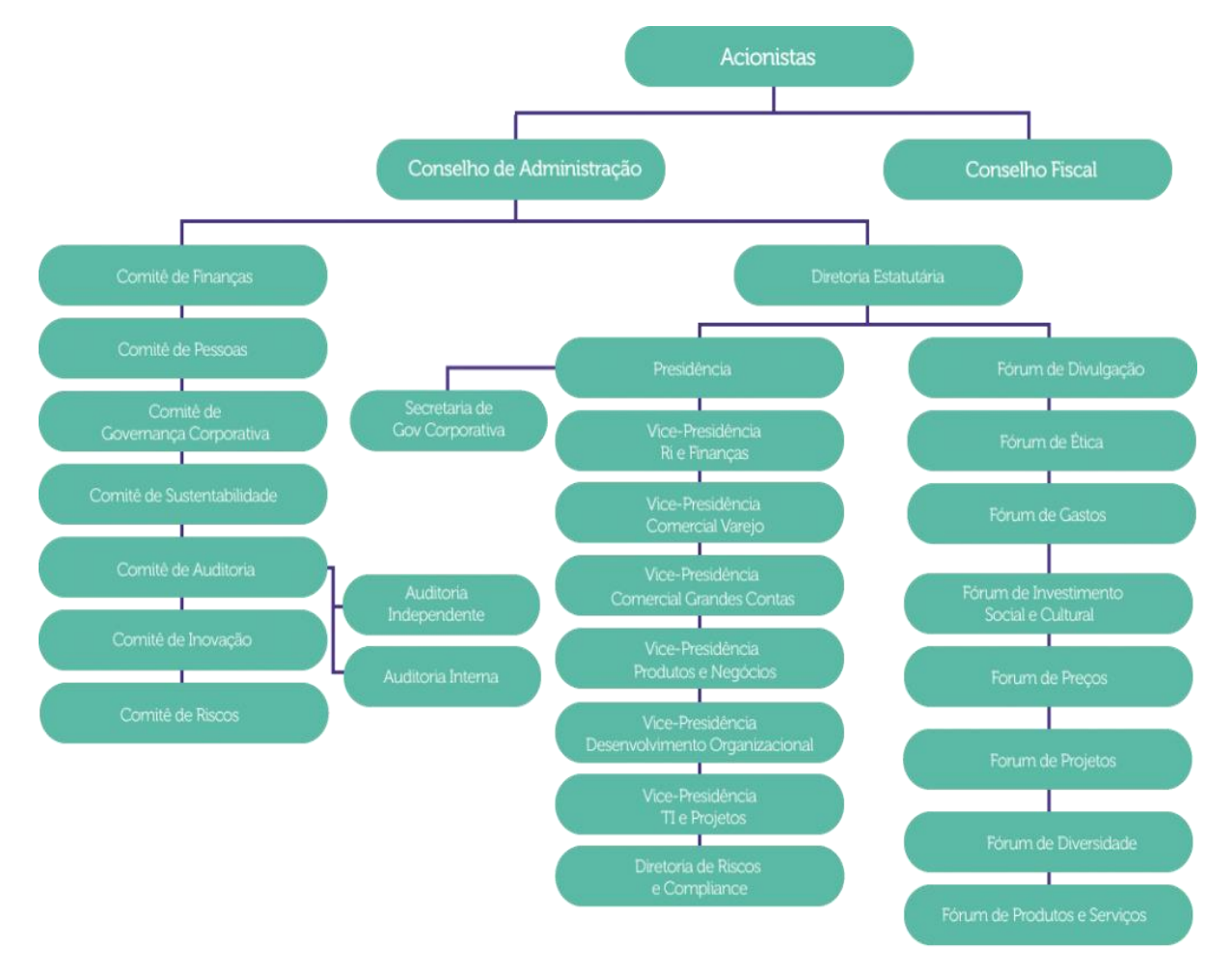

Fonte: Cielo (2018).

O próximo tópico aborda os produtos e serviços que são oferecidos pela Cielo, uma empresa de adquirência, que vem trabalhando muito com inovação e tecnologia para trazer aos seus clientes experiências únicas e diferentes de seus concorrentes.

#### <span id="page-14-1"></span>**2.4. Produtos e Serviços**

A Cielo trabalha com o aluguel e venda de máquinas POS/TEF para diversos tipos de estabelecimentos, sejam empresas de pequeno, médio e grande porte. Para pequenos empreendedores as opções são:

- Cielo Lio+: Celular + capinha com uma máquina.
- Cielo Zip: máquina tamanho mini sem o uso de celular.
- Cielo Mobile com leitor de cartão: Efetua pagamentos com um leitor de cartão via celular.
- Cielo Mobile: Efetua vendas diretamente pelo aplicativo da Cielo para um celular. Já para médios e grandes empreendedores, a Cielo oferece as opções:
- Cielo Flash: máquina 3G e Wi-fi sem fio.
- Máquina de cartão sem fio: máquina de cartão sem fio com chip e sinal GPRS.
- Máquina de cartão com fio: máquinas com conexões telefônicas.
- Máquina banda larga: para estabelecimentos que precisam de rapidez em atendimento e trabalham com internet banda larga.

Além das máquinas convencionais, a Cielo oferece um sistema integrado, o qual o momento de pagamento do cliente pode ser usado para o controle de estoque, uma das inovações desenvolvidas pela empresa recentemente, com destaque para a máquina Lio, que traz essa proposta de integração de todo o sistema, dando ao cliente agilidade e facilidade em seus negócios. A Figura 8 mostra algumas das maquininhas comercializadas pela Cielo.

- Cielo Lio: máquina sem fio com câmera para código de barras.
- TEF: máquina com fio integrado ao sistema operacional do cliente.

<span id="page-14-0"></span>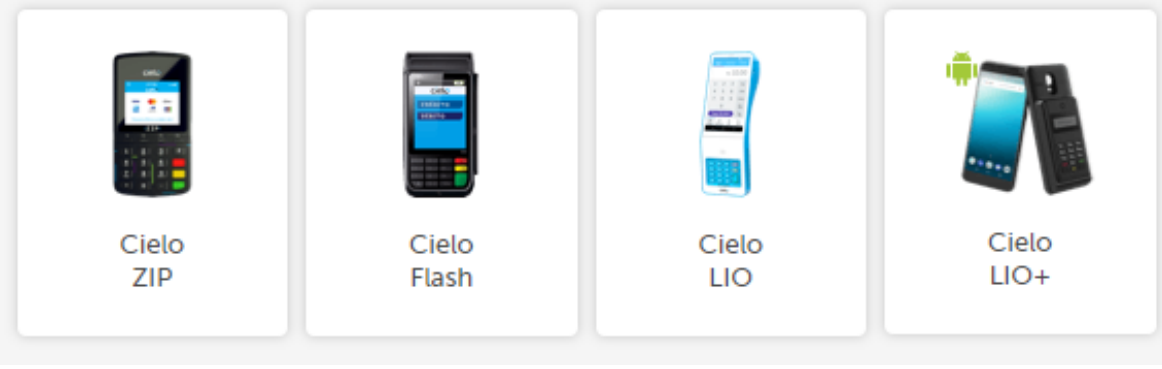

### Figura 8 - Algumas opções de máquinas POS.

Fonte: Cielo (2019).

A Cielo tem trabalhado com muito entusiasmo para alcançar suas metas e oferecer aos seus clientes produtos e serviços que vão além daqueles entregues pelas concorrentes, trabalhamos com inovação e tecnologia para desenvolver produtos que trazem qualidade e que estejam ao mesmo tempo alinhados as expectativas de seu público, e esse novo cenário de mercado de adquirência não exige nada diferente do que a Cielo já vem fazendo, inovando e adaptando as exigências dos clientes.

### <span id="page-15-0"></span>**3. DESCRIÇÃO DAS ATIVIDADES DESENVOLVIDAS**

O estágio na empresa Cielo se deu entre os meses de agosto de 2018 a abril de 2019, totalizando 1.020 horas trabalhadas e ainda com uma carga de 30 horas semanais. As atividades desenvolvidas, as respectivas horas de dedicação e a descrição são apresentadas no Quadro 1.

| <b>ATIVIDADES</b><br><b>DESENVOLVIDAS</b>                             | <b>DESCRIÇÃO</b>                                                                                                | <b>HORAS</b><br><b>TOTAIS</b> |
|-----------------------------------------------------------------------|----------------------------------------------------------------------------------------------------|-------------------------------|
| Controlar a Grade<br>Financeira (Conciliação<br>Previsto X Realizado) | Controle, sistematização e programação do pagamento de<br>contas pendentes.                                     | 510                           |
| Elaborar o Fluxo de Caixa<br>das empresas Aliança e<br>Servinet       | Elaboração da projeção de fluxo de caixa por meio de<br>planilha eletrônica, bem como controle e monitoramento. | 255                           |
| Acompanhar as aplicações<br>Fundo Pegasus e CDB                       | Acompanhamento das aplicações realizadas nas contas das<br>Empresas Aliança e Servinet.                         | 100                           |
| Contabilizar e Compensar<br>as contas no SAP                          | Complementação da grade financeira, deixando as contas<br>contábeis sem nenhuma variação.                       | 115                           |
| Atividades extras                                                     | Leitura dos livros indicados para o Roda Viva e<br>desenvolvimento de um projeto.                               | 40                            |
|                                                                       | <b>TOTAL:</b>                                                                                                   | 1020                          |

Quadro 1 - Descrições das atividades desenvolvidas

Fonte: O Autor (2019).

O próximo tópico traz em detalhe a descrição das atividades que foram desenvolvidas ao longo do período de estágio na Cielo. Serão abordadas as atividades principais, que eram realizadas com frequência, seguindo a rotina da área.

# <span id="page-16-0"></span>**4. DESCRIÇÃO DOS PROCESSOS TÉCNICOS**

Para (GONÇALVES, 2000) processo pode ser entendido como o grupo de atividades que compõe o fluxo de trabalho dentro de uma organização, assim sendo é descrito pela sequência de input- agregação de valor/transformação – output, e assim, disponibilizar um produto/seviço aos clientes. Os processos técnicos possibilitam o funcionamento mais organizado e padronizado, já que as áreas internas precisam desenvolver funções muitas vezes interligadas, exigindo que esse fluxo ocorra da forma mais eficiente possível.

Segundo Keen (1997 apud GONÇALVES, 2000, p. 8), "Processo empresarial também pode ser definido como qualquer trabalho que seja recorrente, afete algum aspecto da capacitação da empresa (organizational capability), possa ser realizado de várias maneiras distintas com resultados diferentes".

Nesse sentido, este tópico tem por objetivo apresentar a importância dos processos técnicos para que uma organização trabalhe com eficiência e desenvolva suas atividades de forma organizada, seguindo o fluxo correto da operação e assim, disponibilizar os produtos/serviços aos clientes no momento certo e com a qualidade esperada.

#### <span id="page-16-1"></span>**4.1. Sistemas de informação**

Nos dias atuais, a informação tem sido muito importante no contexto empresarial, e assim, as empresas buscam por meio dela, desenvolver novas tecnologias, otimizar, seus processos de desenvolvimento de produtos, melhorar a qualidade, explorar novas oportunidades de investimento e principalmente buscar a inovação. Ou seja, a gestão da tecnologia da informação é fundamental para o bom desempenho da estratégia empresarial e para a criação de valor e de vantagens competitivas para a empresa.

O Enterprise Resource Planning (ERP) pode ser traduzido como "Planejamento dos Recursos da Empresa", que para Padilha e Marins (2005, p. 104) controlam e fornecem suporte a todos os processos operacionais, produtivos, administrativos e comerciais da empresa .

Na Cielo há alguns softwares responsáveis por integrar as áreas e tornar o fluxo de todo

processo organizacional mais eficiente. O SAP 1 é a ferramenta de gestão mais utilizado pelos colaboradores da empresa, e foi por meio dele que desenvolvi as atividades da área financeira.

#### <span id="page-17-1"></span>**4.2. Controlar a Grade Financeira (Conciliação Previsto** *X* **Realizado)**

A grade financeira é feita todos os dias úteis, é realizada a análise de quanto será pago e recebido em cada bandeira - Amex, Banescard Crédito e Débito, Credsystem, Credz, Cabal Crédito e Débito, Diners, Elo Crédito e Débito,Hipercard, JCB, Mastercard Crédito e Débito, Ourocard, Sorocred e Visa Crédito e Débito. Utilizamos o Sistema de Pagamento Brasileiro (SPB), e a contabilização e compensação são realizadas no SAP. Também utilizamos o excel que projeta o previsto X realizado do dia.

Utilizamos o Sistema de Pagamento Brasileiro (SPB), em que é puxado os arquivos disponibilizados na pasta retorno, depois de todas as informações absorvidas pelo programa, é gerado um relatório, em que faço a conferência com o extrato bancário, para analisarmos se realmente o que tínhamos previsto, realmente foi realizado. Os valores são lançados diretamente no SAP em que posteriormente será feito os ajustes necessários, caso tenha ocorrido divergência nos valores previsto X realizado.

No relatório gerado pelo SPB, fazemos as análises do caixa da CIELO, em que é composta pelo valor do emissor, domicílio, fee, e net de cada bandeira. E de acordo com o net do dia, temos que aplicar ou resgatar dinheiro para não ficarmos com um saldo em caixa ou devedor. A Figura 9 mostra o software SPB (Sistema de Pagamento Brasileiro) utilizado na Cielo para realização das análises financeiras.

<span id="page-17-0"></span>

|                        | Sistema de Pagamentos Brasileiro                                                                         |              |                        |
|------------------------|----------------------------------------------------------------------------------------------------|--------------|------------------------|
|                        | WORKLIST Grades Consultas Relatórios Liquidação Forma Pagamento Administração Amortização Volume Emissor |              |                        |
|                        |                                                                                                    |              | Olá fernandaso! Logout |
| Filtro                 |                                                                                                    |              |                        |
|                        | <b>Processo</b>                                                                                          | <b>Etapa</b> | <b>Início</b>          |
| Amex Crédito CIP       | Importação Arquivo Emissor                                                                               |              | 16/04/2019 03:00       |
| Sorocred Crédito CIP   | Importação Arquivo Emissor                                                                               |              | 16/04/2019 03:00       |
| Dinners Crédito CIP    | Importação Arquivo Emissor                                                                               |              | 16/04/2019 03:00       |
| Master Crédito CIP     | Importação Arquivo Emissor                                                                               |              | 16/04/2019 03:00       |
| CredSystem Crédito CIP | Importação Arquivo Emissor                                                                               |              | 16/04/2019 03:00       |
| Banescard Crédito CIP  | Importação Arquivo Emissor                                                                               |              | 16/04/2019 03:01       |
| ELO Crédito CIP        | Importação Arquivo Emissor                                                                               |              | 16/04/2019 03:01       |
| Hipercard Crédito CIP  | Importação Arquivo Emissor                                                                               |              | 16/04/2019 03:01       |
| Visa Crédito CIP       | Importação Arquivo Emissor                                                                               |              | 16/04/2019 03:01       |

Figura 9 - Sistema de Pagamento Brasileiro – SPB.

-

Fonte: O Autor (2019).

<sup>1</sup> SAP signigica *Systeme, Anwendungen und Produkte in der Datenverarbeitung*, traduzido como "Sistemas, Aplicativos e Produtos para Processamento de Dados".

A Figura 10 traz um exemplo de cadastro de conta razão no SAP, Visa conta 1102101103, percebemos que a conta não esta zerada, pois apresenta um valor na faixa amarela que devera ser lançado posteriormente na FV50.

<span id="page-18-0"></span>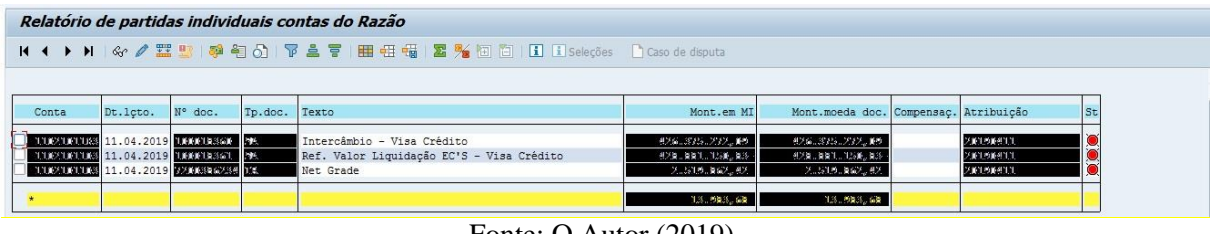

Figura 10 - Exemplo de um cadastro de conta do razão no SAP.

Na Figura 11 vemos a planilha do previsto X realizado onde temos o valor final da grade que foi gerado no SPB.

<span id="page-18-1"></span>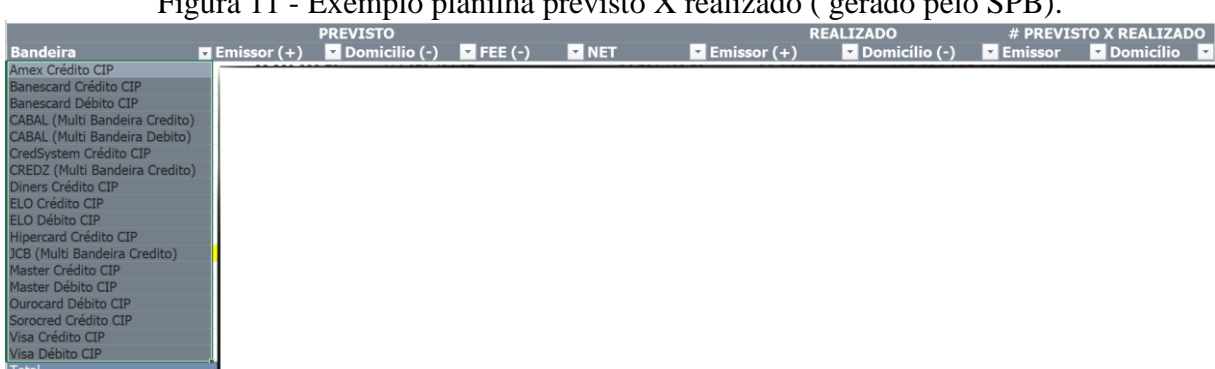

Figura 11 - Exemplo planilha previsto X realizado ( gerado pelo SPB).

A grade financeira compunha a rotina das atividades desempenhadas durante o estágio na área de Tesouraria, fazia parte da minha rotina diária, pois a mesma é realizada todos os dias na parte da manhã, para sabermos os valores que realmente recebemos da bandeiras e pagamos.

Diversar vezes temos surpresas no recebimento, pois algumas bandeiras pagam a menor e temos que resgatar dinheiro pra deixar disponível no caixa, para realizarmos o pagamento da Cielo.

Analisando a atividade desenvolvida, percebo que poderia ter ferramentas para auxiliar na projeção do caixa, com isso não haveria tantas divergências entre os valores, e com isso teríamos menos retrabalho em um atividade. Temos também problemas com as bandeiras que estão fora do pagamento via CIP, em que precisamos todos os dias emitir uma carta de pagamento, recolher assinaturas e encaminhar ao Banco liquidante, vejo como uma

Fonte: O Autor (2019).

Fonte: O Autor (2019).

oportunidade melhorar este fluxo, acordando juntamente ao banco para que as cartas sejam enviadas com assinaturas eletrônicas e por e-mail, com isso perderíamos menos tempo correndo atrás de pessoas específicas para assinarem e economizaríamos com a despesa do motoboy para levar as cartas.

#### <span id="page-19-0"></span>**4.3. Elaborar o Fluxo de Caixa Aliança e Servinet**

De acordo com Friedrich e Brondani (2005), o Fluxo de Caixa passou a ser uma prática cotidiana para os contadores, visto que permite e viabiliza uma compreensão mais prática das mudanças ocasionadas no patrimônio da organização. Os autores destacam ainda sua importância no dia a dia das empresas, descrevendo:

> O fluxo de caixa assume importante papel no planejamento financeiro das empresas. Compreende-se como Fluxo de Caixa, os registros e os controles existentes da movimentação do caixa, compreendendo assim as entradas e saídas dos recursos financeiros que tenham ocorrido em um determinado intervalo de tempo. Logo o fluxo de caixa é uma prática dinâmica, que deverá ser revista e atualizada constantemente, com vistas a ser útil na tomada de decisões. (FRIEDRICH; BRONDANI, 2005, p. 4).

O fluxo de caixa é uma importante prática dentro das empresas para garantir competitividade nesse atual cenário em que elas estão inseridas, assim, faz-se necessário um alinhamento entre as condições do fluxo de caixa e os custos e investimentos, dentro de uma perspectiva a curto e a longo prazo (TOLEDO et al., 2011).

Para Toledo et al. (2011, p. 77) o Fluxo de Caixa é considerado "um dos instrumentos mais eficazes na gestão financeira das empresas, permitindo ao administrador planejar, organizar, coordenar, dirigir e controlar os recursos financeiros para um determinado período, influenciando o processo de tomada de decisão".

O fluxo de caixa das Empresas Aliança e Servinet é realizado no sistema SAP e Excel. A Aliança é uma empresa de franquias (loja fisica) da Cielo, e a Servinet presta serviços na área comercial representando a marca da cielo, bem como credenciando novos clientes. Trabalhamos com os dias D0, D1 e D2, para ter uma maior controle e segurança do caixa.

Para realizar o fluxo de caixa, primeiramente temos que analisar se realmente o que tinha previsto para o dia D0 foi realizado. Salvamos os extratos bancários do Banco do Brasil e Bradesco para conferência. Entramos na transação FBL3N, em que temos a visibilidade do extrato exportado no SAP e ajustamos as atribuições de acordo com a ZTR1012, onde temos a visão analítica e consolidada do caixa.

Em conjunto trabalhamos com a projeção do caixa em Excel, na qual analisamos se a

movimentação demostrada no SAP confere com o nosso controle. Em seguida rodamos a ZTR1017 (ajuste das atribuições), e depois abrimos novamente o realizado do dia anterior D1, e todos dias fazemos esses movimentos, conferimos o saldo final e inicial, e na transitória ZTR1010, lançamos os pagamentos que são fornecedores, RH, imposto, tarifas bancárias.

A análise final esta relacionada com o controle dos saldos das contas (FIGURA 12), onde temos que equilibrar os saldos das mesmas para nao sobrar muito dinheiro em caixa ou ficar devedor.

#### Figura 12 - ZTR1012.

<span id="page-20-0"></span>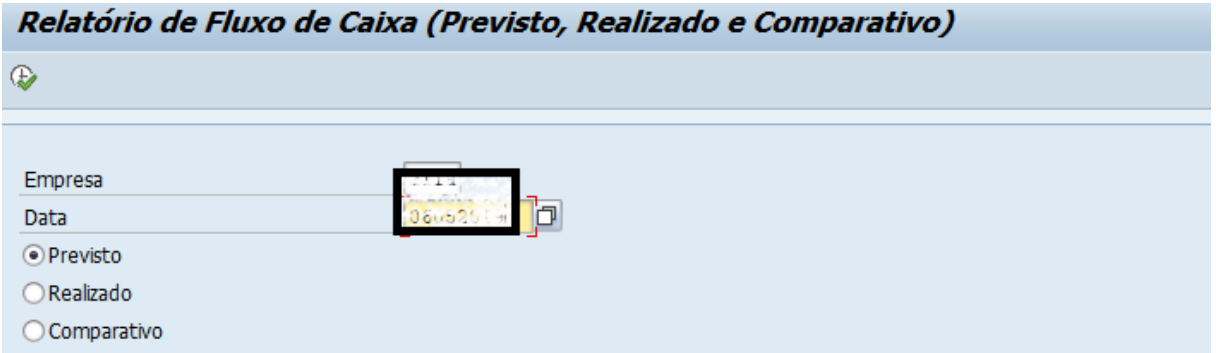

| Relatório Previsto - LA                          |               |                    |                     |
|--------------------------------------------------|---------------|--------------------|---------------------|
|                                                  |               |                    |                     |
| 06/05/2019                                       | <b>BRASIL</b> | <b>BRADESCO</b>    | <b>TOTAL</b>        |
| <b>AFDO 1</b>                                    | 1-740.75      | - - - - - - 0      |                     |
|                                                  |               |                    |                     |
| ALDO BLOOM 100 (JUDE 14)<br><b>TOP ATTENENTS</b> |               |                    | 百方府                 |
| <b>TEACLES CENT.</b>                             |               |                    | <b>145 (000:00)</b> |
|                                                  |               |                    | 8.03                |
| <b>NO DERVING LITT</b><br>REPHOS DIVI            |               |                    |                     |
| <b>FOIAL COLLECTOR</b>                           |               | the way he had her |                     |
| ORFECTOR - SISTEMATION                           |               | $-221$ = $-50700$  |                     |
| ACTO FOR IECEDOR                                 |               |                    | Des                 |
| <b>SET LIS ANY CHIATED EN C/C-</b>               |               |                    | 0.00                |
| <b>ANTI VISO EMPRESANT A TANGEMENT LICE</b>      |               |                    | <b>B.00</b>         |
| SERIT CON                                        |               |                    | trini               |
| <b>CONNECTION</b> INS CENTIMETERS                |               |                    | 11199               |
| FRANSFERENCE ERVREDE (S)                         |               |                    | 9100                |
| ANITAL Lower Ring                                |               |                    | WENT                |
|                                                  |               |                    |                     |
| <b>TITCACA</b>                                   |               |                    | - 88                |
| waiting plum                                     |               |                    |                     |
| <b>EDTAL INFRITOR</b>                            |               |                    |                     |
| <b>SERVICE IN A REPORT</b><br>THE LITTLE PADOS + |               |                    |                     |
| LICTURE COMPLETED                                |               |                    | $+ + 1.01 +$        |
| <b>SALDO</b>                                     | $-40.75$      | 153.35             |                     |
| JALDO (MARTIN                                    | 1.740.75      | $-363 - 38$        | Jeltin, 15          |
| <b>IRANSE CIE ULLI</b>                           |               |                    | U.uu.               |
| Hot Bellington                                   |               |                    |                     |
| PALLA PATTEL                                     |               | $+60122222222$     |                     |
|                                                  |               |                    |                     |

Fonte: O Autor (2019).

<span id="page-21-0"></span>A Figura 13 apresenta a função ZTR1010 do SAP, usada para lançar manualmente os valores do fluxo de caixa, que serao projetados na ZTR1012.

Figura 13 - ZTR1010.

| Ø                           |             |         |       |                     |           |   |
|-----------------------------|-------------|---------|-------|---------------------|-----------|---|
|                             |             |         |       |                     |           |   |
| esa                         |             |         |       |                     |           |   |
| Data para Ajuste            | 06.05.2019  |         |       |                     |           |   |
|                             |             |         |       |                     |           |   |
| Item Fluxe e                |             | Banco   |       | Empr ID Conta Valor |           | Œ |
|                             |             |         |       |                     |           |   |
| <b>ITRANSFERENCTAS CBMP</b> |             |         | L 155 | $-2374$             | 15.000,00 |   |
| PAGTO FORNECEDOR            | $-$ SISTEMA | $237 -$ | ALIBB | 2374                |           |   |
|                             |             |         |       |                     |           |   |
|                             |             |         |       |                     |           |   |
|                             |             |         |       |                     |           | 挂 |
|                             |             |         |       |                     |           |   |
|                             |             |         |       |                     |           |   |
|                             |             |         |       |                     |           |   |
|                             |             |         |       |                     |           |   |
|                             |             |         |       |                     |           |   |
|                             |             |         |       |                     |           |   |
|                             |             |         |       |                     |           |   |
|                             |             |         |       |                     |           |   |

Fonte: O Autor (2019).

As funções desenvolvidas relacionados ao fluxo de caixa das empresas Aliança e Servinet trazem informações que impactam diretamente no valor que a Cielo disponibiliza para essas empresas e fundamental para ter uma projeção do caixa.

Em relação ao fluxo de caixa das empresas, percebo que fazemos o caixa duas vezes no SAP e no Excel, visando uma melhoria para este fluxo seria realizá-lo apenas no SAP, pois qualquer funcionário com acesso ao SAP, consegue visualizar o caixa e no Excel fica restrito a Tesouraria, sendo que a contabilidade e tributário também necessitam dessas informações.

#### <span id="page-22-0"></span>**4.4. Acompanhar as aplicações Fundo Pegasus e CDB**

A contabilidade disponibiliza um valor X que a Cielo irá pagar no decorrer do mês para as empresas Aliança e Servinet, no último dia útil do mês, caso não tenha consumido todo o valor, ele é aplicado no Fundo Pegasus- Bradesco, para ter uma maior rentabilidade. Para isso temos também uma planilha de excel, que nos permite controlar o valor que temos aplicado. Todos os dias o valor sofre variação de acordo com a cota diária. Ao final do mês lançamos no SAP, o sistema de controle da companhia, qual o rendimento da aplicação, caso tenha sido

resgatado, o valor do resgate e o valor do IR.

De acordo com Fonseca et al. (2007), o Fundo de Investimentos tem sido uma das alternativas mais buscados por investidores, visto que permite o acesso a condições melhores de mercado. O intuito de se fazer aplicações obter retornos financeiros e assim valorizar o patrimônio da organização (DALMÁCIO et al., 2007).

Também temos aplicação em CDB, em que todo dia era necessário cadastrar a taxa CDI do dia no SAP na transação OB08, e posteriormente rodar a correção automática dos juros na TJ05. A Figura 14 apresenta o extrato do fundo de investimento (PEGASUS) usado pela Cielo.

Figura 14 - Extrato Fundo Pegasus.

<span id="page-23-0"></span>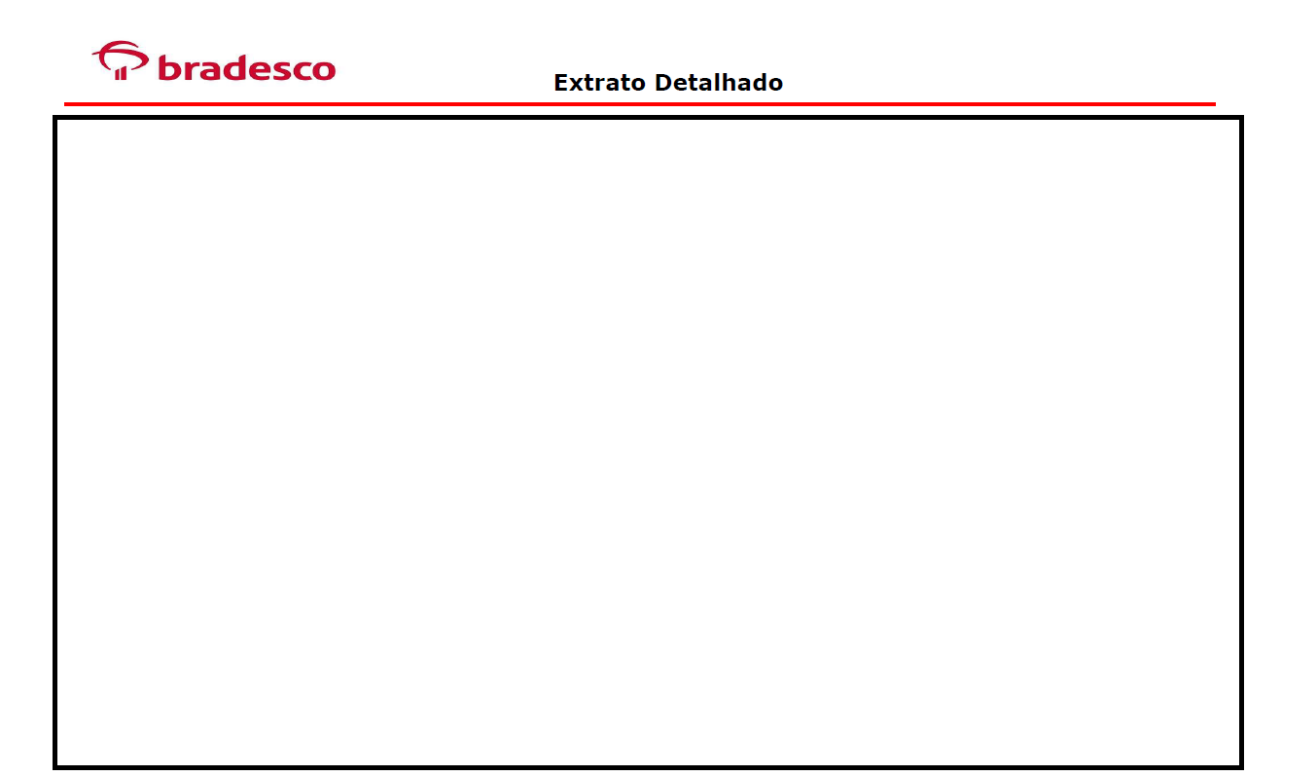

Fonte: O Autor (2019).

A aplicação financeira é a maneira de fazer render o dinheiro das Empresas. Com isso sao realizadas aplicações como formar de investimento.

Na Figura 15 é o esboço dos valores aplicados, onde temos tanto o valor aplicado, resgate, rendimento e saldo final de cada mês. Temos tambem o controle em excel, que trabalhamos com a informação da cota diária, fornecida pelo Fundo, para vermos o quanto esta rendendo por dia.

<span id="page-23-1"></span>Figura 15 - Aplicação Financeira Fundo Pegasus Aliança - FS10N.

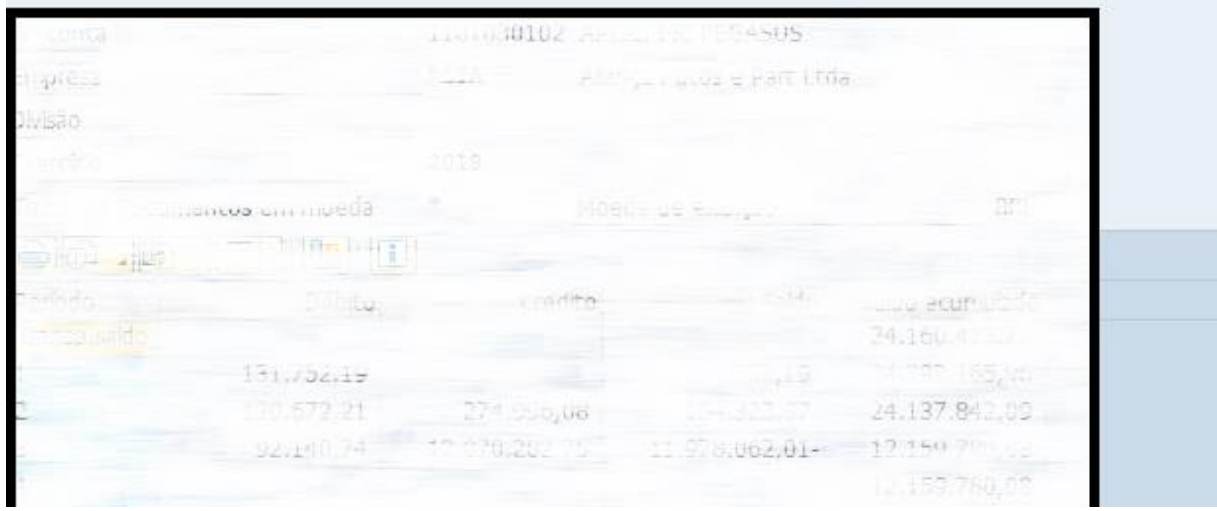

Fonte: O Autor (2019).

A Figura 16 traz um exemplo do cadastro realizado na OB08 da taxa diária, em que será utilizada para correção dos juros.

<span id="page-24-0"></span>Figura 16 - Cadastro da taxa de CDI para correção dos juros de resgate e aplicação - OB08.

|      | Valores das taxas de juros referência |               |                           |  |
|------|---------------------------------------|---------------|---------------------------|--|
|      | Referência Txt.breve                  |               | Vál.desde Taxa juros      |  |
|      |                                       |               | 04.09.2017 9,150. uuti    |  |
|      |                                       |               | 01.000 POIT 3.1500000     |  |
|      |                                       |               | ar-de-E. - Sylbopeed      |  |
|      |                                       |               | JOE 2012:0, 1500000       |  |
|      | $1.1 - UE + IP$                       |               | 11,04,200   4000000       |  |
|      | m no                                  |               | 10.04 FOIS or supplied    |  |
| IDE  | <b>CONTROLERING</b>                   |               | ,4000000                  |  |
|      | CDT. CLITTP.                          |               | 00 000 2015 6, 1000000    |  |
| ħī   | CON CETIA                             |               | Us.2019 6,40000           |  |
| CDI  | CDF: FILE                             |               | 04.04.2019 6,4000000      |  |
|      | $CDE + CEID$                          |               | 03  019 (6) 4000000       |  |
|      | $(11)$ $(17)$                         |               | htele, agogene            |  |
| IDI. | $CD$ $C=110$                          |               | 01.04.201 000000          |  |
|      | witchill                              |               | man and the dy 40 percent |  |
|      | CDI-CLIP                              |               | . 4000000                 |  |
|      |                                       |               |                           |  |
|      |                                       | 28.03 2010 6  |                           |  |
|      | <b>DAI - CETIP</b>                    |               | 3039-6.400000.            |  |
|      | aus Carine                            | $\rightarrow$ | 22.0 __ 019.9 0,4000000   |  |

Fonte: O Autor (2019).

A Figura 17, é a tela onde roda a correção dos juros. Se tivermos uma aplicação, teremos que cadastrar a taxa e rodar a correçao todos os dias.

<span id="page-25-0"></span>

| Correção automática de juros                                                             |      |  |  |
|------------------------------------------------------------------------------------------|------|--|--|
| $\bigoplus$                                                                              |      |  |  |
| OF STORY SIL<br>Data de locação<br>nes turbs<br><b>COLLEGE</b>                           |      |  |  |
| <b>Contract Manager</b><br><b>CIPLICATION</b><br>$-7.888$<br>Transações individuais      | alle |  |  |
| Commune de communica-<br>- - evenirão de teste<br><b>Fathi abanas unos</b><br>Graver IDO |      |  |  |

Figura 17 - Correção automática TJ05.

Fonte: O Autor (2019).

Realizamos aplicações para rentabilizar o dinheiro que foi disponibizado no mês e não foi gasto. Com isso teremos um crescimento de capital.

Nesta atividade desenvolvemos como melhoria juntamente com o Banco Bradesco, uma planilha padrão, que é enviada diretamente para a mesa dos funcionários que realizam tanto resgate quanto aplicação, para que otimizem o tempo enviando e-mail sem padronização e que depois teria que ser encaminhado para a pessoa da atividade fim.

#### <span id="page-25-1"></span>**4.5. Contabilizar e Compensar as contas no SAP**

Após a realização da grade financeira, era feito a contabilização no SAP, seguida pela compensação. A contabilização é composta pelos valores relativos ao emissor, pagamento a EC, net e Fee decorrentes do SPB. Devido aos ajustes que realizamos na planilha previsto X realizado, faz-se necessario a realizar de forma manual os ajustes na transitória FV50, empresa CBMP, onde a conferência é feita na FBL3N. Cada bandeira tem a sua transitória, por exemplo: Visa Crédito - 1102101103, Visa Débito – 1102101104.

A compensação é realizada depois da contabilização, na transação F-03, na conta de entrada e saída do BB 1101040087 e 1101050087, tendo em vista este banco ser o nosso

liquidante. Com isso tínhamos todo o processo da grade finalizado, com todas as contas fechadas. Temos também pagamentos no Bradesco e Itaú, os bancos debitam diretamente da nossa conta, que também precisam ser compensados nas respectivas contas 1101050038 e 1101050101. A Figura 18 mostra a tela inicial do sistema SAP.

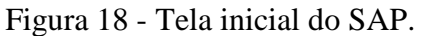

<span id="page-26-0"></span>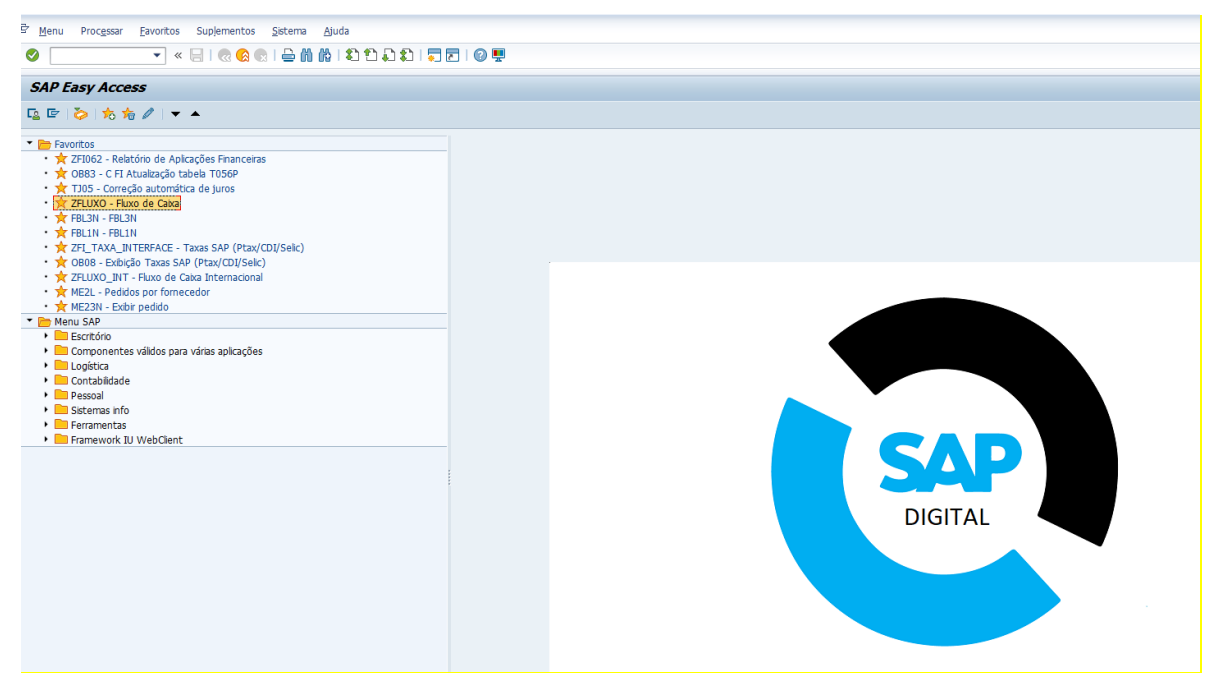

Fonte: O Autor (2019).

<span id="page-26-1"></span>A Figura 19 representa a tela da compensação de todas as contas coontabeis em aberto da empresa Cielo. Onde inserimos as contas do Brasil, Bradesco e Itaú.

Figura 19 - F-03.

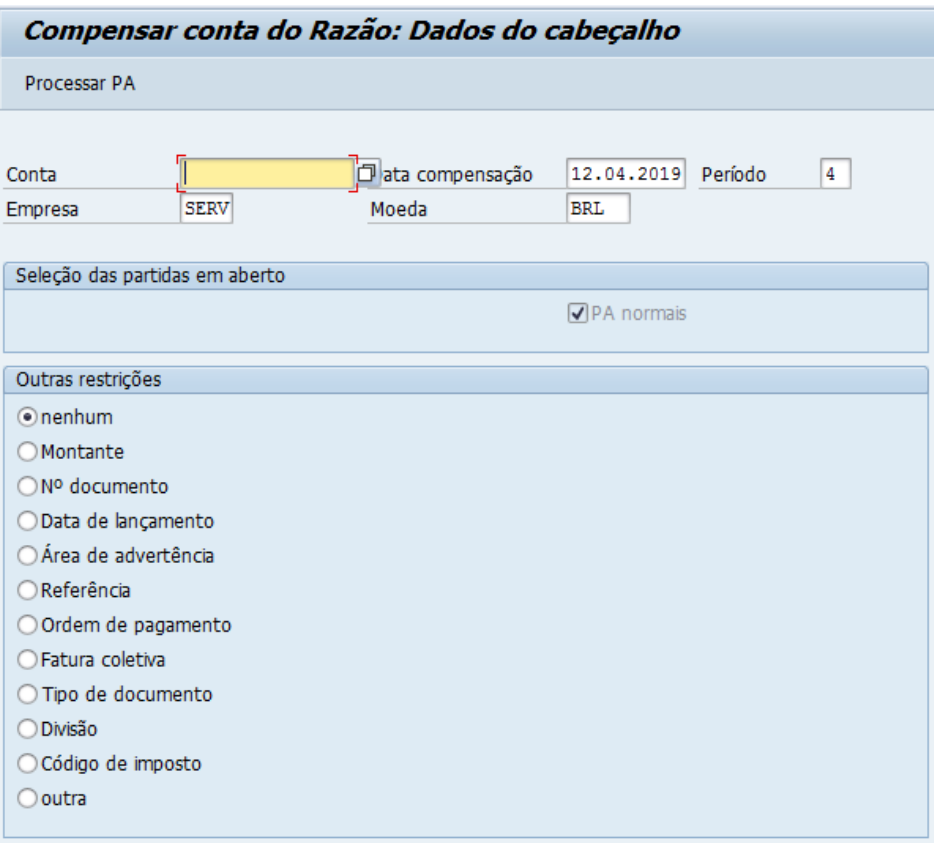

# Fonte: O Autor (2019).

A Figura 20, conseguimos visualizar que todas as contas contabeis da grade estao compensadas, pois demosntram zeradas. Quando temos um pequeno valor se refere ao incoming da bandeira.

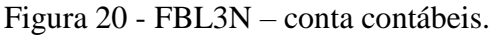

<span id="page-27-0"></span>

| K ← ▶ N   <v @="" daso="" de="" disputa<="" el="" seleções="" th=""  ="" 〒▲〒="" 器監 ="" 器知面="" 田田昭="" 铂品=""></v> |          |         |         |                          |                    |                                       |  |  |     |
|----------------------------------------------------------------------------------------------------|----------|---------|---------|--------------------------|--------------------|---------------------------------------|--|--|-----|
| Conta                                                                                                    | Dt.lcto. | N° doc. | Tp.doc. | Texto                    | Mont.em MI         | Mont.moeda doc. Compensaç. Atribuição |  |  | St. |
|                                                                                                    |          |         |         | <b>Case UURO</b>         | $-1386.10$         | OULLOCA, 10-                          |  |  |     |
|                                                                                                    |          |         |         | <b>ANY OUT THANTS</b>    | 16,749.629.64-     | 18, 789, 822, 77                      |  |  |     |
|                                                                                                    |          |         |         | ANY OUT PM *****         | 675.262 chains     | THE SEA CO. AM                        |  |  |     |
|                                                                                                    |          |         |         | and this estimate        | AGUSTING CONTACT   | 295-043-031 - Exc                     |  |  |     |
|                                                                                                    |          |         |         | <b>Elizabeth Morris</b>  | $-44.555.37-$      | TTT-5094.8%                           |  |  |     |
|                                                                                                    |          |         |         | BR'DE CH PITCH           | $-33.12.12.12.$    | $7.549 - 1.734$                       |  |  |     |
|                                                                                                    |          |         |         | comensageo uta. du Razão | $40 - 220 + 147$   | 10-220, 7-1                           |  |  |     |
|                                                                                                    |          |         |         | <b>NSW MINICIAL</b>      | 103.2452-1         | $103.245,01 -$                        |  |  |     |
|                                                                                                    |          |         |         | <b>Service Anti-</b>     |                    | 55,074, 46                            |  |  |     |
|                                                                                                    |          |         |         | <b>LIGHTS NAME</b>       |                    | -355-2-0-00-1                         |  |  |     |
|                                                                                                    |          |         |         | <b>DEV LTOUID MAS</b>    | $-14.190, 42-$     | 1.444.190.42                          |  |  |     |
|                                                                                                    |          |         |         | <b>Service Will</b>      | 0.0. 08-           | <b>CARL REPORT</b>                    |  |  |     |
|                                                                                                    |          |         |         |                          | 1.450. cc., com    | .cm. 569,68-                          |  |  |     |
|                                                                                                    |          |         |         | <b>DEVICEVEDO</b>        |                    | 1, 71                                 |  |  |     |
|                                                                                                    |          |         |         |                          | 535.201            | 300.55                                |  |  |     |
|                                                                                                    |          |         |         | <b>STERCA</b>            | $-0.01 - 0.4$      | 0.521                                 |  |  |     |
|                                                                                                    |          |         |         | MOSTER DO DTS            | 2108c mascill      | $9 - 095 - 592 = 5$                   |  |  |     |
|                                                                                                    |          |         |         |                          | .379.229.20        | 10 873 298 70                         |  |  |     |
|                                                                                                    |          |         |         | thulla PKT.              | 107 867,50         | 15.292.867.55-                        |  |  |     |
|                                                                                                    |          |         |         | <b>FREV. ANTESIE EC</b>  | $-44.459.49 - 1$   | 14:459.497                            |  |  |     |
|                                                                                                    |          |         |         | <b>BERTHARD CHELL</b>    | 200 - F 31-        | <b>SYNCHOLOGIC</b>                    |  |  |     |
|                                                                                                    |          |         |         | TRO DELIVITIES           | $161.30 - 1$       | 184,30                                |  |  |     |
|                                                                                                    |          |         |         | <b>DE PPD CONTA</b>      | 577.4001           | 971,400.54                            |  |  |     |
|                                                                                                    |          |         |         | TED-7                    | salvelly 25        | $-22 - 371 - 24 -$                    |  |  |     |
|                                                                                                    |          |         |         | TRANSP PECER (1)         | 131 723 635,49-    | 131.725.015.10-                       |  |  |     |
|                                                                                                    |          |         |         | TRANSF.C                 |                    | $-21.57-1$                            |  |  |     |
|                                                                                                    |          |         |         | <b>INFORMATION CORR.</b> | 1,257<br>They (38) | $1.234.795.43 - 1$                    |  |  |     |

Fonte: O Autor (2019).

A Figura 21, representa a tela onde realizamos os lançamentos dos valores divergentes

da grade, para serem zerados com os outros valores que entraram diretamento do valor recebido e pago da grade.

<span id="page-28-0"></span>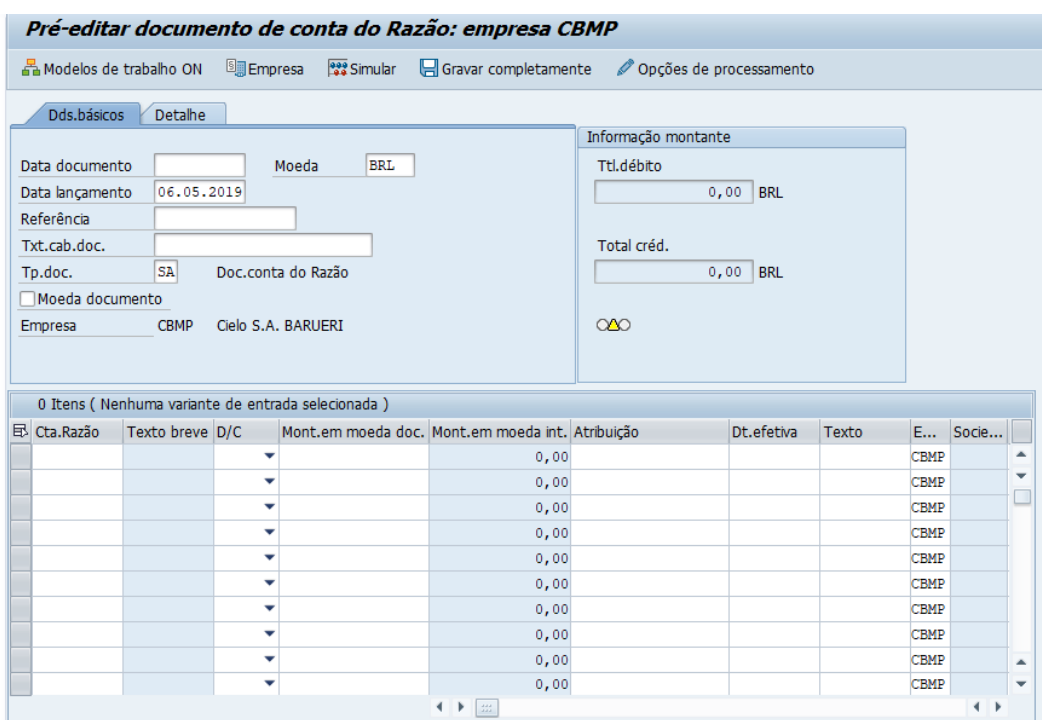

Figura 21 - FV50.

Fonte: O Autor (2019).

A Figura 22 representa o extrao bancario da conta do Brasil.

Figura 22 - FBL3N conta de saída do Brasil.

<span id="page-28-1"></span>

|       | Relatório de partidas individuais contas do Razão |         |         |                                                                                                    |                                                               |                  |                                       |    |
|-------|---------------------------------------------------|---------|---------|----------------------------------------------------------------------------------------------------|---------------------------------------------------------------|------------------|---------------------------------------|----|
|       |                                                   |         |         | K K ★ K K ≪ Z 器 暨   弹 氧 G   下 全 〒   囲 毎 幅   器 % 個 向   El El Seleções   D Caso de disputa                                                                       |                                                               |                  |                                       |    |
|       |                                                   |         |         |                                                                                                    |                                                               |                  |                                       |    |
|       |                                                   |         |         |                                                                                                    |                                                               |                  |                                       |    |
| Conta | Dt.lçto.                                          | N° doc. | Tp.doc. | Texto                                                                                                    | Mont.em MI                                                    |                  | Mont.moeda doc. Compensaç. Atribuição | St |
|       |                                                   |         |         |                                                                                                    |                                                               |                  |                                       |    |
|       |                                                   |         |         | WANT THE TIME                                                                                                    | July 22                                                       |                  |                                       |    |
|       |                                                   |         |         | ANTI-MIT CA SING                                                                                                    | 16.249.679.09-                                                | 10.143.525.05    |                                       |    |
|       |                                                   |         |         | ANT CUI AW UTSA                                                                                                    | 675.269 Feb. 77.                                              | 675.269 572 97.  |                                       |    |
|       |                                                   |         |         | Sale OUT ENANGER                                                                                                    | Accounts in the party                                         | 295 Gebruary Co  |                                       |    |
|       |                                                   |         |         | <b>CONSTRAINING</b>                                                                                                    | $-19.22.77$                                                   | AP ONE SPACE-    |                                       |    |
|       |                                                   |         |         | <b>BB-RF-600 FEATURE</b>                                                                                                    | 339 - 50 ay 734                                               |                  |                                       |    |
|       |                                                   |         |         | umpensayay sus do Kazên                                                                                                    | 20 - - - - - - - - -                                          | LOVAGO, I.       |                                       |    |
|       |                                                   |         |         | <b>Harry SUBJETAL</b>                                                                                                    | <b>MARCSY</b>                                                 | 103.244,01-1     |                                       |    |
|       |                                                   |         |         | <b>Constantino ABS</b>                                                                                                    | c en                                                          | 72.274.45        |                                       |    |
|       |                                                   |         |         | $\frac{1}{2} \left( \frac{1}{2} \right)^2 \left( \frac{1}{2} \right)^2 \left( \frac{1}{2} \right)^2 \left( \frac{1}{2} \right)^2 \left( \frac{1}{2} \right)^2$ | 350 - 10 55                                                   |                  |                                       |    |
|       |                                                   |         |         | DEV LIQUID MAS                                                                                                    | $-190.42-$                                                    | 1.444 190,42-    |                                       |    |
|       |                                                   |         |         | <b>Committee Street</b>                                                                                                    | $\frac{1}{2}$ . $\frac{1}{2}$ . $\frac{1}{2}$ . $\frac{1}{2}$ | 11.418.55        |                                       |    |
|       |                                                   |         |         | <b>CARTED STES</b><br><b>AGE</b>                                                                                                    | $1450 - 550$ , want                                           | 1.161.669,62     |                                       |    |
|       |                                                   |         |         | TAC DEVELOPEDO                                                                                                    | - An earth                                                    | 1, 71            |                                       |    |
|       |                                                   |         |         | No. Departe                                                                                                    | 536, 28-1                                                     | 536.20           |                                       |    |
|       |                                                   |         |         | TO AT SYERCAT                                                                                                    | 221, 44-4                                                     | nn 521.          |                                       |    |
|       |                                                   |         |         | MOVIM. 00 DTA                                                                                                    | 231. 2                                                        | 2.088,675.5      |                                       |    |
|       |                                                   |         |         | <b>STEP</b>                                                                                                    | 578 223, 207                                                  | 8-578.229 TR     |                                       |    |
|       |                                                   |         |         | tourney Exp.                                                                                                    | $-2.561/56-1$                                                 | 16.292.007 59    |                                       |    |
|       |                                                   |         |         | NEW ANTECTE EC                                                                                                    | $-4.459, 49 -$                                                | 14,459,42-       |                                       |    |
|       |                                                   |         |         | OWN WASD Chair                                                                                                    | 592. The city-                                                | 59.              |                                       |    |
|       |                                                   |         |         | <b>ILED DEVOT VIIII</b>                                                                                                    | $0.4,50 - 1$                                                  | 1009.00          |                                       |    |
|       |                                                   |         |         | LUCURED CONTA                                                                                                    | <b>E</b> TERNIDER                                             | 971,400,54-      |                                       |    |
|       |                                                   |         |         | Thursday, The School,                                                                                                    | Finish Millaysia                                              | $max 071.24-$    |                                       |    |
|       |                                                   |         |         | TRANSF AZLEST -                                                                                                    | 131 723 - 635, 49                                             | 13109202015 49-  |                                       |    |
|       |                                                   |         |         | TRANSPACING AND THE                                                                                                    |                                                               | $-1.51 -$        |                                       |    |
|       |                                                   |         |         | THE 31 CIA CORP.                                                                                                    | 1,251.751                                                     | 1.154,736,70-    |                                       |    |
|       |                                                   |         |         |                                                                                                    |                                                               |                  |                                       |    |
|       |                                                   |         |         |                                                                                                    | 1.970.686.525.                                                | UNIT POR 504 ATE |                                       |    |

Fonte: O Autor (2019).

Temos tambem a Figura 23, em que demonstra a tela inicial para inserirmos as informaçoes que desejamos encontrar da grade.

Figura 23 - FBL3N tela inicial.

<span id="page-29-0"></span>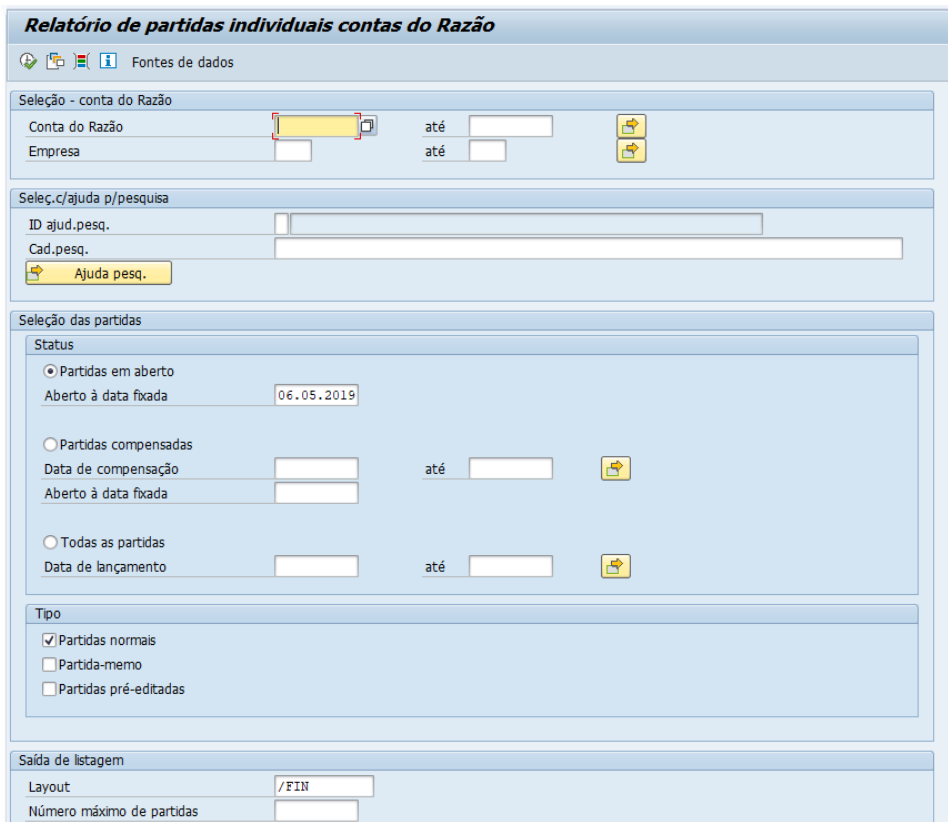

Fonte: O Autor (2019).

Além de todas as atividades apresentadas nos tópicos acima, a Cielo oferece uma formação bem estruturada do seu Programa de Estágio, com o objetivo de nos preparar para novos desafios e oportunidades que surgem no decorrer do estágio, dessa forma, são desenvolvidas outras atividades que serão apresentadas no próximo tópico.

Como melhoria para esta atividade que esta diretamente ligada com a grade financeira, seria lançamentos automáticos da diferença gerada entre o previstoXrealizado, mas teria que ser um desenvolvimento juntamente com a equipe do SAP.

#### <span id="page-29-1"></span>**4.6. Atividades extras**

No projeto de estágio da Cielo temos diversas atividades para serem desenvolvidas no decorrer do programa. Tivemos a roda viva - debate de livros, como: Organizações

Exponenciais, O Verdadeiro Poder, Criatividade S.A e Os 7 hábitos das pessoas altamente eficazes. Os estagiários receberam treinamentos de curso de Excel, Gestão de Resultados - Consultoria Falconi, comunicação eficaz, de criatividade e inovação. Tambem tínhamos que realizar um projeto com o propósito de melhoria para Cielo, no qual teríamos 9 meses para desenvolver. O meu grupo teve como tema os Subadquirentes.

O objetivo desse projeto é desenvolver e capacitar os estagiários contratados a fim de torná-los aptos as oportunidades internas de efetivação e promoção, como também preparar um profissional de alta performance para o mercado, caso não haja oportunidades dentro da própria empresa. A Cielo, hoje, tem um índice de 60% de efetivação de estagiários.

#### <span id="page-30-0"></span>**5. CONSIDERAÇÕES FINAIS**

A proposta inicial deste trabalho foi dar suporte nas atividades cotidianas da empresa, na área financeira, especificamente na Tesouraria. Em um primeiro momento a proposta me deixou muito motivada e me fez assumir um cargo que exigia bastante responsabilidade e compromisso, no decorrer do estágio era cada vez mais perceptível o quanto estava me desenvolvendo, seja nas atividades realizadas, no comportamento profissional, nas relações interpessoais diárias, fazendo com que eu me tornasse cada vez mais ágil, como na realização da grade financeira, usando o sistema SPB, SAP, extatos bancários, arquivos ETL e também no fluxo de caixa, com o suporte do SAP, todos os dados ficam registrados e podem ser consultados por qualquer pessoa que tem acesso liberado. No fundo Pegasus, as análises da rentabilidade mensal das empresas, a contabilização e compensação fundamentais para o fechamento de caixa da Cielo, foram fazendo com que eu tivesse uma visão mais analítica e precisa das informações.

O trabalho desenvolvido se mostrou, portanto, um grande desafio , visto que foi minha primeira experiência em uma empresa do porte da Cielo, com tamanho impacto na vida de muitas outras pessoas, desde grandes empresários a microempreendedores, nosso desejo é tornar o processo de pagamentos via cartões, mais simples e seguro.

A Cielo é uma organização que se mostra preocupada com seus funcionários, desenvolvendo diversas atitudes que evidenciam tal comprometimento, programas como o De Bem com a Vida, o qual estimula todos seus colaboradores a se preocuparem e cuidarem da sua saúde, além de desenvolver atividades internas, como exercícios laborais duas vezes por semana, acompanhamento nutricional e psicológico, realização de exames de checkup no próprio prédio da companhia, entre outras ações. Os colaboradores também contam com convênio médico e odontológico, seguro de vida e *gympass* <sup>2</sup> *.*

Destaco ainda algo que com toda certeza me mantinha motivada e com muita energia para realizar meu trabalho com muita eficiência, as oportunidades de efetivação interna e também a referência positiva que um profissional da Cielo tem perante o mercado externo, por todo investimento que é feito em cada funcionário, os treinamentos e especializações as quais somos estimulados a fazer.

As oportunidades surgem na área em que você esteja trabalhando ou em qualquer outra, fazendo também com que nos desafiemos e busquemos crescimento, permitindo migrar para outros setores, foi o que aconteceu comigo. Entrei no estágio para o financeiro e no decorrer dos meses fui percebendo se haveria ou não oportunidades ali, e então decidi me candidatar a uma vaga interna para o comercial, fiz a entrevista e fui aprovada, hoje desempenho outras atividades e tenho desenvolvido outras habilidades técnicas e comportamentais, porque ser Cielo é assim, ter as oportunidades e usufrui-las da melhor forma, no tempo certo, com atitude de dono.

# <span id="page-31-0"></span>**6. SUGESTÕES AOS PROBLEMAS IDENTIFICADOS**

1

A empresa é de grande porte e muito bem estruturada, conta com um aporte enorme de consultorias e assessorias, porém sempre pode haver melhorias.

O SAP é a melhor ferramenta para realização dos controles, contudo não são todas as áreas que o utilizam, com isso algumas informações ficam restritas, sendo elas de fundamental importância para que as outras áreas desenvolvam bem suas atividades. No caso do fundo Pegasus temos contato direto com o gerente do banco e conseguir firmar um maior contato, para no último dia do mês sempre nos encaminhar a cota diária e o IR no resgate, caso ocorra. Foi desenvolvida uma planilha juntamente com o Bradesco para acelerar o tempo do resgate solicitado, enviamos uma planilha diretamente para a mesa de resgate, com isso em até uma hora o resgate estará em nossa conta.

A Cielo tem percebido de forma rápida as novas exigências do mercado de adquirência e respondido com muita eficiência e comprometimento a elas, trazendo novas estratégias, reestruturando suas metas e colocando o cliente como foco, entendendo a necessidade de manter

<sup>2</sup> O *Gympass* é um aplicativo que oferece acesso a redes de academias conveniadas, pagando uma única mensalidade.

a satisfação de seus clientes em primeiro lugar, seja por meio de preços mais competitivos ou serviços/produtos com diferenciais agregados. Um recente exemplo dessa dinâmica e rápida resposta ao mercado foi a decisão anunciada nessa última semana de abril/2019 pela Cielo de oferecer pagamento instantâneo, ou seja, no mesmo dia e a devolução do valor da maquininha aos clientes (FURLAN, 2019). Essa ação foi reflexo de uma movimentação das principais concorrentes de ofertar condições semelhantes aos clientes, em um cenário agressivo, elas optaram por tornar ainda mais competitivo este mercado.

No mais, acredito muito no enorme pontencial de crescimento e desenvolvimento da organização, ainda que nos últimos anos o núemro de concorrentes no mercado vem crescendo, fazendo com que ocorra readequações importantes para a solidez e permanência competitiva da Cielo perante as demais concorrentes.

### <span id="page-33-0"></span>**REFERÊNCIAS**

ABREU, A. Bergamini. Evolução da teoria administrativa e o administrador do futuro. **Revista de Administração Pública**, v. 3, n. 2. p. 33-71, 1969.

BAHRY, C. P.; TOLFO, S. R. A gestão de competências e a obtenção de vantagem competitiva sustentável em organizações bancárias. **Revista de Administração Mackenzie**, São Paulo, v. 5, n. 2, p. 46, 2004.

CIELO. **Conheça nossa história**. 2019. Disponível em: <https://www.cielo.com.br/conhecaa-cielo/>. Acesso em : 02 jun. 2019.

CIELO. **Governança Coorporativa**. 2018. Disponível em: <https://ri.cielo.com.br/sobre-acielo/governanca-corporativa/acordo-de-acionistas/>. Acesso em : 09 abr. 2019.

CIELO. **Nossas Máquinas**. 2019. Disponível em < https://www.cielo.com.br/maquininhas-decartao/>. Acesso em 09 abr. 2019.

DALMÁCIO, F. Z.; NOSSA, V.; ZANQUETTO, H. F. Avaliação da relação entre a performance e a taxa de administração dos fundos de ações ativos brasileiros**. Revista de Educação e Pesquisa em Contabilidade (REPeC)**, v. 1, n. 3, p. 1-20, 2007.

FONSECA, N.; BRESSAN, A.; IQUIAPAZA, R.; GUERRA, J. Análise do desempenho recente de fundos de investimento no Brasil. **Contab. Vista & Rev.**, v. 18, n. 1, p. 95-116, 2007.

FRIEDRICH, J.; BRONDANI, G.. Fluxo de caixa–sua importância e aplicação nas empresas. **Revista Eletrônica de contabilidade**, v. 2, n. 2, p. 135, 2005.

FURLAN, F. **Cielo arregaça as mangas para revidar a guerra das maquininhas**. 2019. Disponível em: <https://www.valor.com.br/financas/6094407/cielo-arregaca-mangas-pararevidar-na-guerra-das-maquininhas>. Acesso em: 28 abr. 2019.

GONÇALVES, J. E. L. As empresas são grandes coleções de processos. **Revista de** 

**administração de empresas**, v. 40, n. 1, p. 6-9, 2000.

MELHOR MÁQUINA DE CARTÃO. **Quem aceita mais cartões: Cielo, Rede, Getnet,**  Pagseguro ou Stone. 2017. Disponível em: <http://melhormaquinadecartao.com/aceita-maisbandeiras/>. Acesso: 07 abr. 2019.

NASCIMENTO, M.; ALVES, M. Competências do administrador: um estudo comparativo entre a percepção da academia e do mercado. In: SEGET - Simpósio de Excelência de Gestão e Tecnologia, 7, 2015. **Anais**... Resende: SEGET, 2015.

ODEBRECHT. **Evolution corporate**. 2019. Disponível em: <https://www.orealizacoes.com.br/comerciais/evolution-corporate/>. Acesso em: 07 abr. 2019.

PADILHA, T. C. C.; MARINS, F. A. S. Sistemas ERP: características, custos e tendências. **Production**, v. 15, n. 1, p. 102-113, 2005.

SILVEIRA, O. V. **Agressiva, focada em cliente e market share**: Cielo quer voltar pro jogo. 2019. Disponível em: <https://moneytimes.com.br/agressiva-focada-em-cliente-e-marketshare-cielo-quer-voltar-pro-jogo/>. Acesso em: 28 abr. 2019.

TOLEDO F.; OLIVEIRA J. R.; SPESSATTO E. L. Fluxo de Caixa como Instrumento de Controle Gerencial para Tomada de Decisão: um estudo realizado em microempresas. **Revista de Contabilidade do Mestrado em Ciências Contábeis da UERJ**, v. 15, n. 2, p. 75-88, 2011.

UFLA - Universidade Federal de Lavras. **Projeto Pedagógico do Curso de Administração**. Lavras, 2017. p. 1-85.